## **CLASSIFICATION OF QUADRICS**

## Quadrics with proper center.  $det(A00) \neq 0$

In an appropriate coordinate system the matrix of the quadric is:

```
> 
restart:with(linalg):
```
**> A:=matrix(4,4,[d0,0,0,0,0,lambda[1],0,0,0,0,lambda[2],0,0,0,0, lambda[3]]);**

$$
A := \begin{bmatrix} d0 & 0 & 0 & 0 \\ 0 & \lambda_1 & 0 & 0 \\ 0 & 0 & \lambda_2 & 0 \\ 0 & 0 & 0 & \lambda_3 \end{bmatrix}
$$
 (1.1)  

$$
2...4);
$$

**> A00:=submatrix(A,2..4,2..4);**

$$
400 := \begin{bmatrix} \lambda_1 & 0 & 0 \\ 0 & \lambda_2 & 0 \\ 0 & 0 & \lambda_3 \end{bmatrix}
$$
 (1.2)

 $\mathbf{I}$ 

**> det(A00);**

**> det(A);**

 $\lambda_1 \lambda_2 \lambda_3$ **(1.3)**

$$
d\theta \lambda_1 \lambda_2 \lambda_3 \tag{1.4}
$$

**(1.5) > X:=matrix(1,4,[x0,x1,x2,x3]): > red\_equ:=simplify(evalm(X&\*A&\*transpose(X)))[1,1];**

NON DEGENERATE, rank(A)=4

### **Ellipsoids. Sig(A00)=3**

Example of an IMAGINARY ELLIPSOID. det(A)>0 **> lambda[1]:=1/4;lambda[2]:=1/9;lambda[3]:=1/25;** $\lambda_1 := \frac{1}{4}$  $\lambda_2 := \frac{1}{9}$ 

$$
\lambda_3 := \frac{1}{25} \tag{1.1.1}
$$

**> d0:=4;**

$$
d0:=4\tag{1.1.2}
$$

**> red\_equ;**

$$
4 x0^2 + \frac{1}{4} x1^2 + \frac{1}{9} x2^2 + \frac{1}{25} x3^2
$$
 (1.1.3)

> red\_equ\_atf:=subs(x0=1, red\_equ);  
\n
$$
red\_equ\_aff := 4 + \frac{1}{4} x l^2 + \frac{1}{9} x 2^2 + \frac{1}{25} x 3^2
$$
\n(1.1.4)

It is an imaginary quadric, there are no real points.

**> with(plots):**

```
> 
implicitplot3d(red_equ_aff,x1=-5..5,x2=-5..5,x3=-5..5);
```
Example of a REAL ELLIPSOID. det(A)<0

**> d0:=-1;**

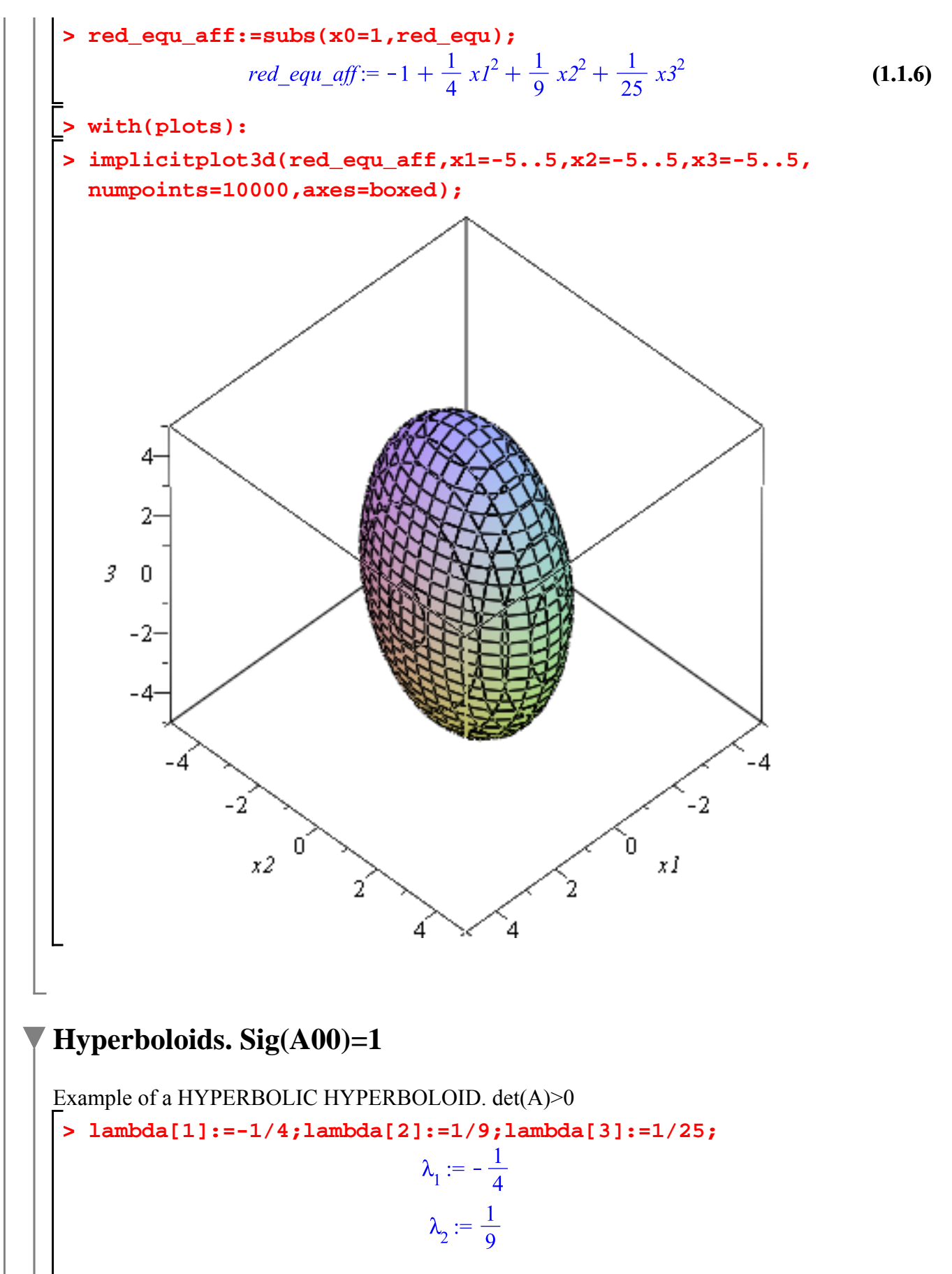

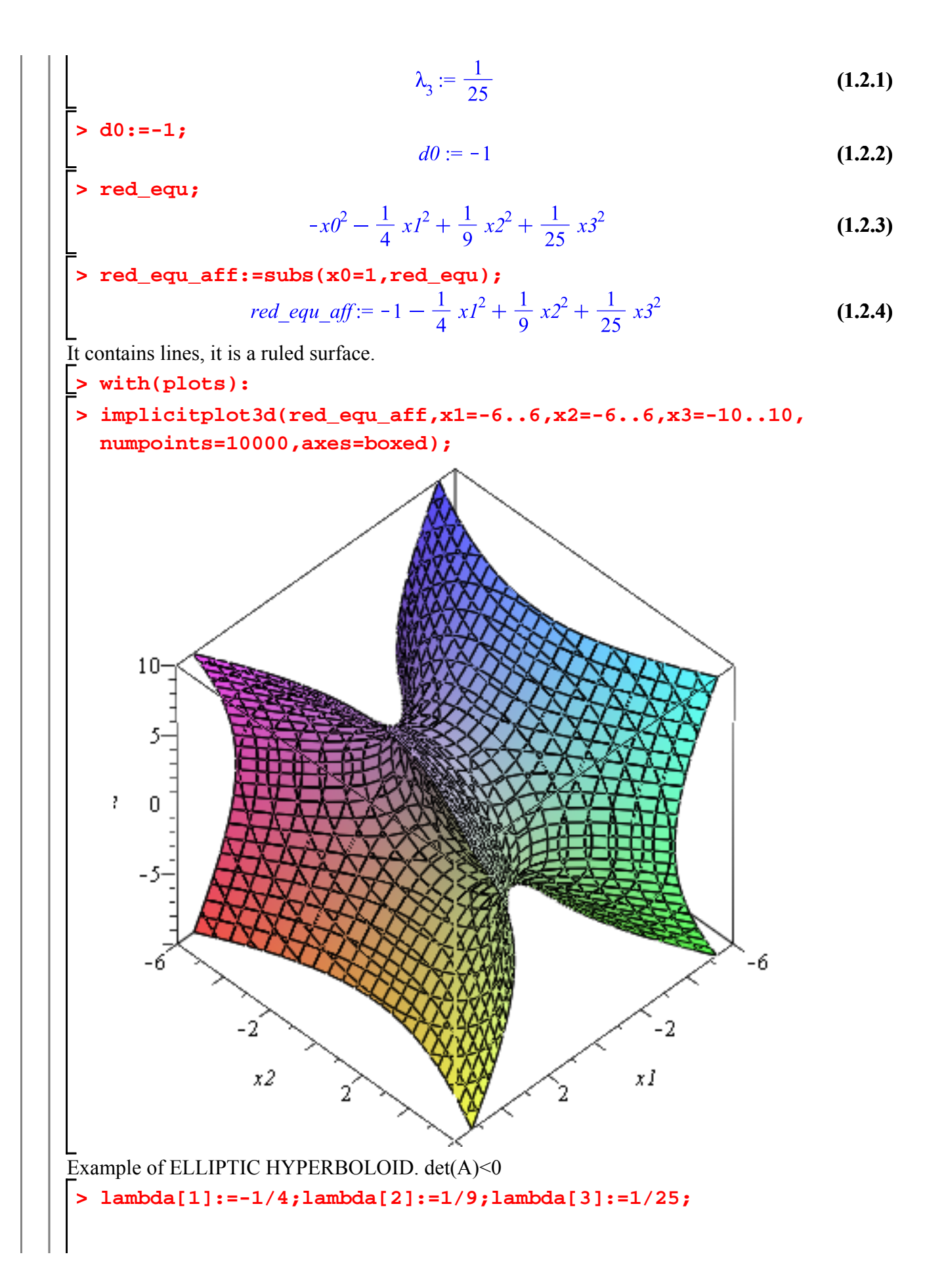

$$
\lambda_{1} := -\frac{1}{4}
$$
\n
$$
\lambda_{2} := \frac{1}{9}
$$
\n
$$
\lambda_{3} := \frac{1}{25}
$$
\n
$$
d0 := 1
$$
\nand\n
$$
d0 := 1
$$
\n
$$
d0 := 1
$$
\n
$$
d0 := 1
$$
\n
$$
d1.2.5
$$
\n
$$
d1.2.5
$$
\n
$$
d1.2.5
$$
\n
$$
d1.2.5
$$
\n
$$
d2 = 1
$$
\n
$$
d3 = 1
$$
\n
$$
d4 = 1
$$
\n
$$
d5 = 1
$$
\n
$$
d7 = \frac{1}{25}x^2 + \frac{1}{25}x^3
$$
\n
$$
d3 = 1
$$
\n
$$
x^2 + \frac{1}{25}x^2
$$
\n
$$
x^2 + \frac{1}{25}x^2
$$
\n
$$
x^2 + \frac{1}{25}x^3
$$
\n
$$
x^2 + \frac{1}{25}x^2
$$
\n
$$
x^2 + \frac{1}{25}x^2
$$
\n
$$
x^2 + \frac{1}{25}x^2
$$
\n
$$
x^2 + \frac{1}{25}x^2
$$
\n
$$
x^2 + \frac{1}{25}x^2
$$
\n
$$
x^2 + \frac{1}{25}x^2
$$
\n
$$
x^2 + \frac{1}{25}x^2
$$
\n
$$
x^2 + \frac{1}{25}x^2
$$
\n
$$
x^2 + \frac{1}{25}x^2
$$
\n
$$
x^2 + \frac{1}{25}x^2
$$
\n
$$
x^2 + \frac{1}{25}x^2
$$
\n
$$
x^2 + \frac{1}{25}x^2
$$
\n
$$
x^2 + \frac{1}{25}x^2
$$
\n
$$
x^2 + \frac{1}{25}x^2
$$
\n
$$
x^2 + \frac{1}{25}x^2
$$
\n
$$
x^2 + \frac{
$$

- **> implicitplot3d(red\_equ\_aff,x1=-6..6,x2=-6..6,x3=-10..10, > with(plots):**
	- **numpoints=10000,axes=boxed);**

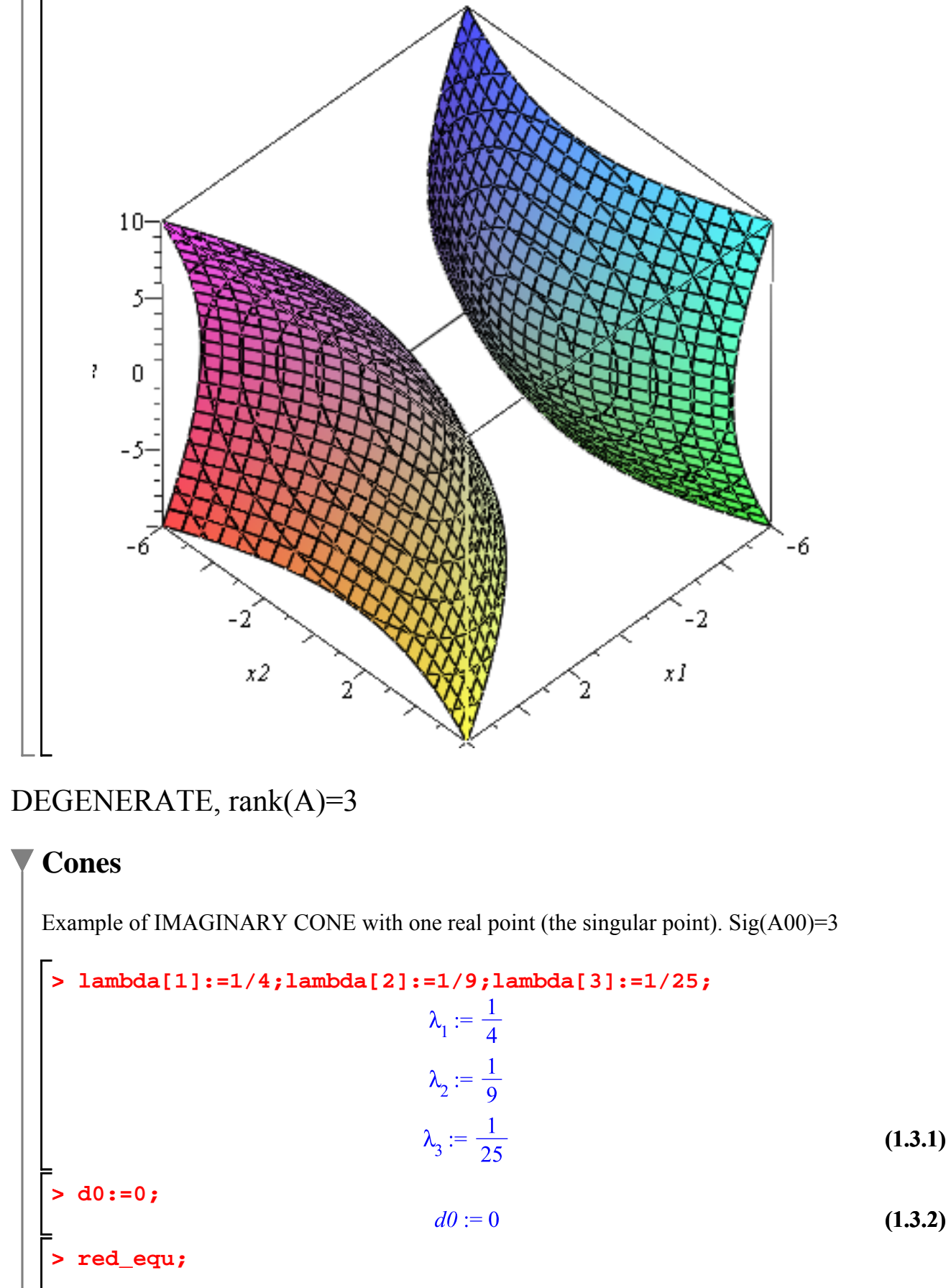

**(1.3.3)**

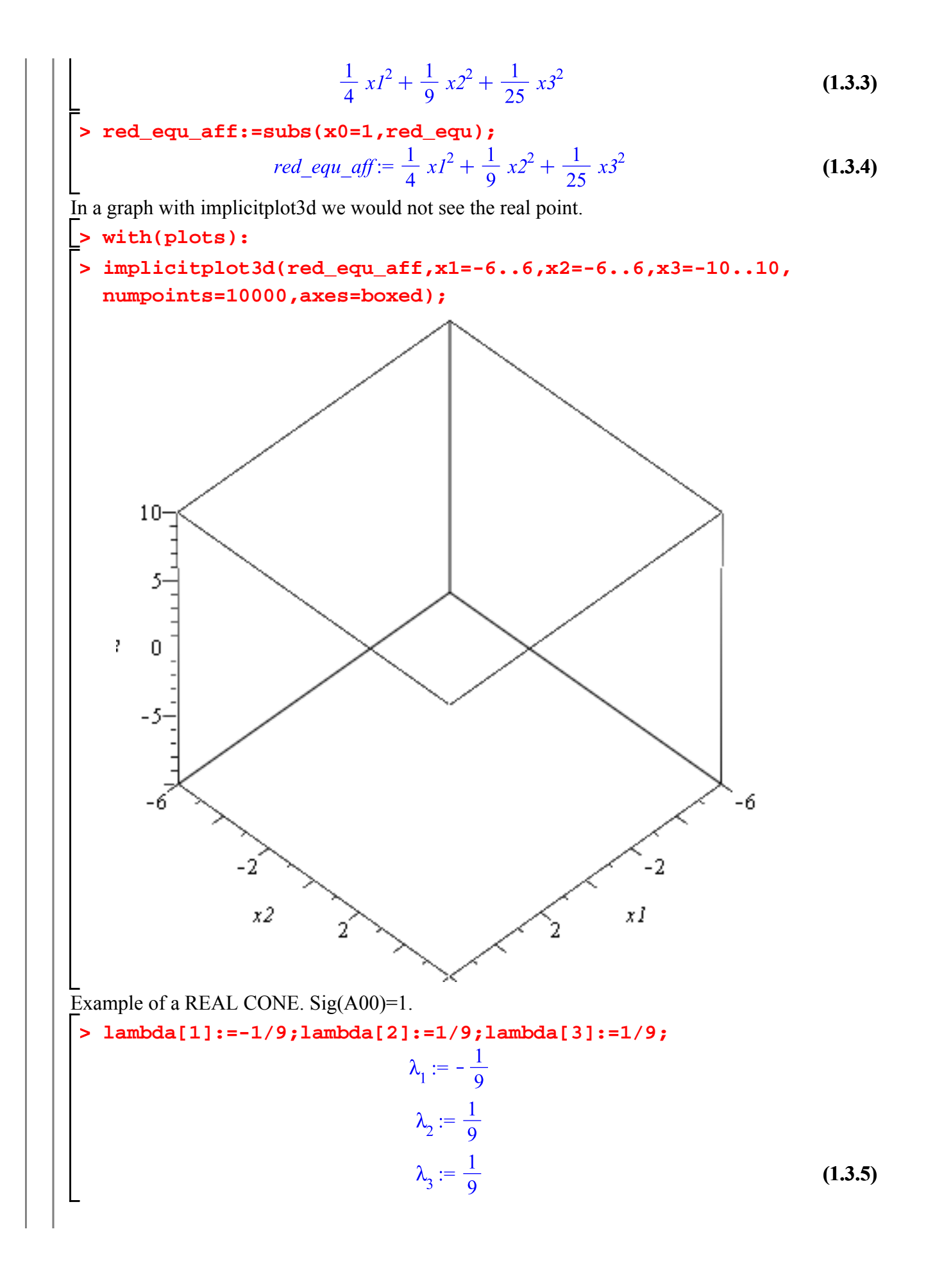

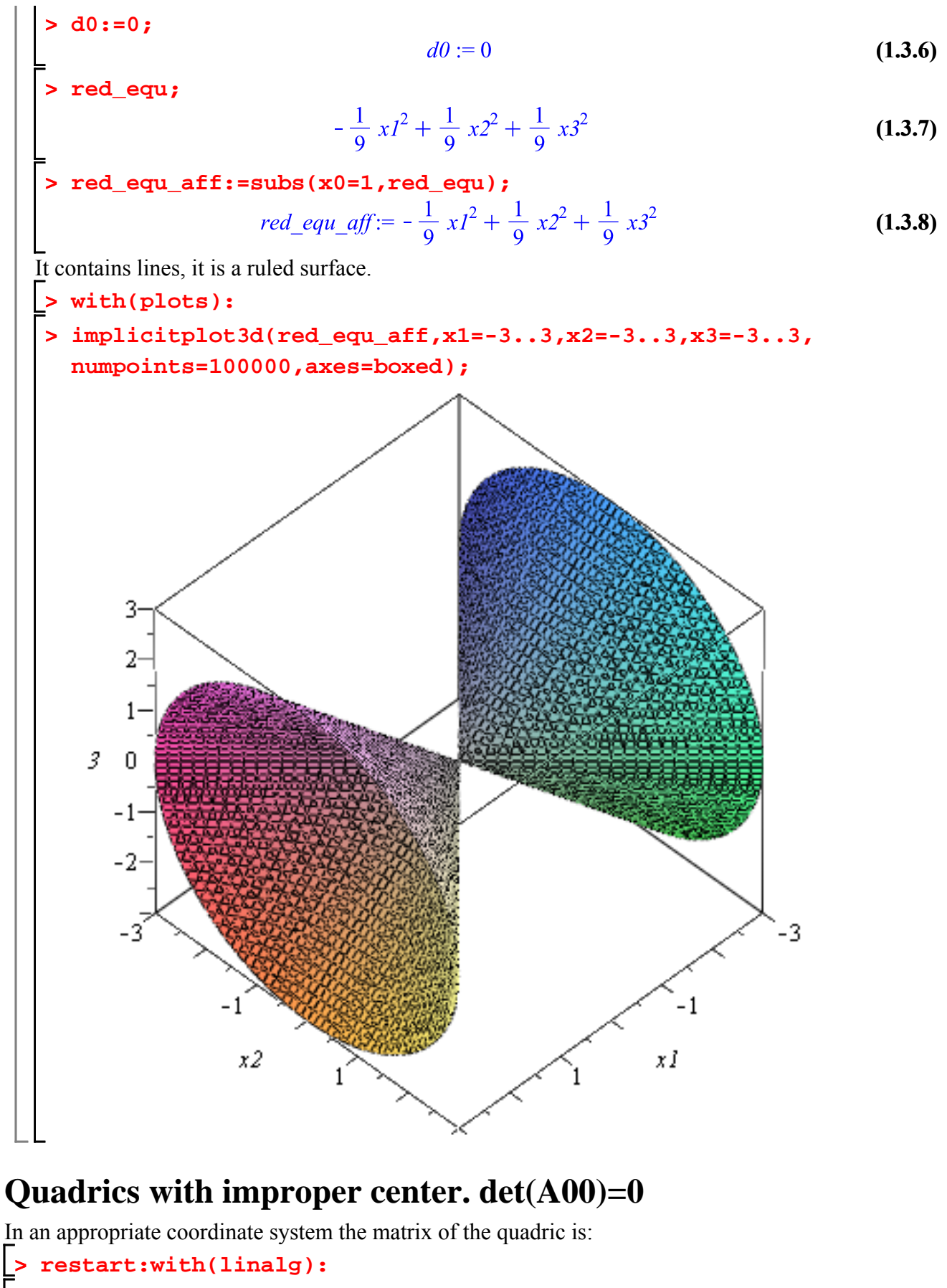

**> A:=matrix(4,4,[0,0,0,b03,0,b11,0,0,0,0,b22,0,b03,0,0,0]);**

$$
A := \begin{bmatrix} 0 & 0 & 0 & b03 \\ 0 & b11 & 0 & 0 \\ 0 & 0 & b22 & 0 \\ b03 & 0 & 0 & 0 \end{bmatrix}
$$
(2.1)  
AO0 :=submatrix(A, 2...4, 2...4);

**>** 

$$
400 := \left[\begin{array}{ccc} b11 & 0 & 0 \\ 0 & b22 & 0 \\ 0 & 0 & 0 \end{array}\right]
$$
 (2.2)

**> det(A00)=b11\*b22\*0:**

$$
-b03^2 b11 b22 \tag{2.3}
$$

$$
[: x := matrix(1, 4, [x0, x1, x2, x3]):
$$

$$
\text{~red\_equ:} = \text{simply}(\text{evalm}(X\&*A\&*transpose(X)))[1,1];
$$
\n
$$
\text{red\_equ} := 2 \, x3 \, b03 \, x0 + x1^2 \, b11 + x2^2 \, b22 \tag{2.4}
$$

**> J=b11\*b22:**

**> det(A);**

#### NON DEGENERATE

# **> b03:=1: > red\_equ\_aff:=subs(x0=1,red\_equ); > b11:=-1/4:b22:=-1/3: (2.1.1) Paraboloids. rank(A)=4** Example of ELLIPTIC PARABOLOID, J>0

It does not contain lines, it is not a ruled surface.

**> implicitplot3d(red\_equ\_aff,x1=-10..10,x2=-10..10,x3=-10..10, > with(plots): numpoints=10000,axes=boxed);**

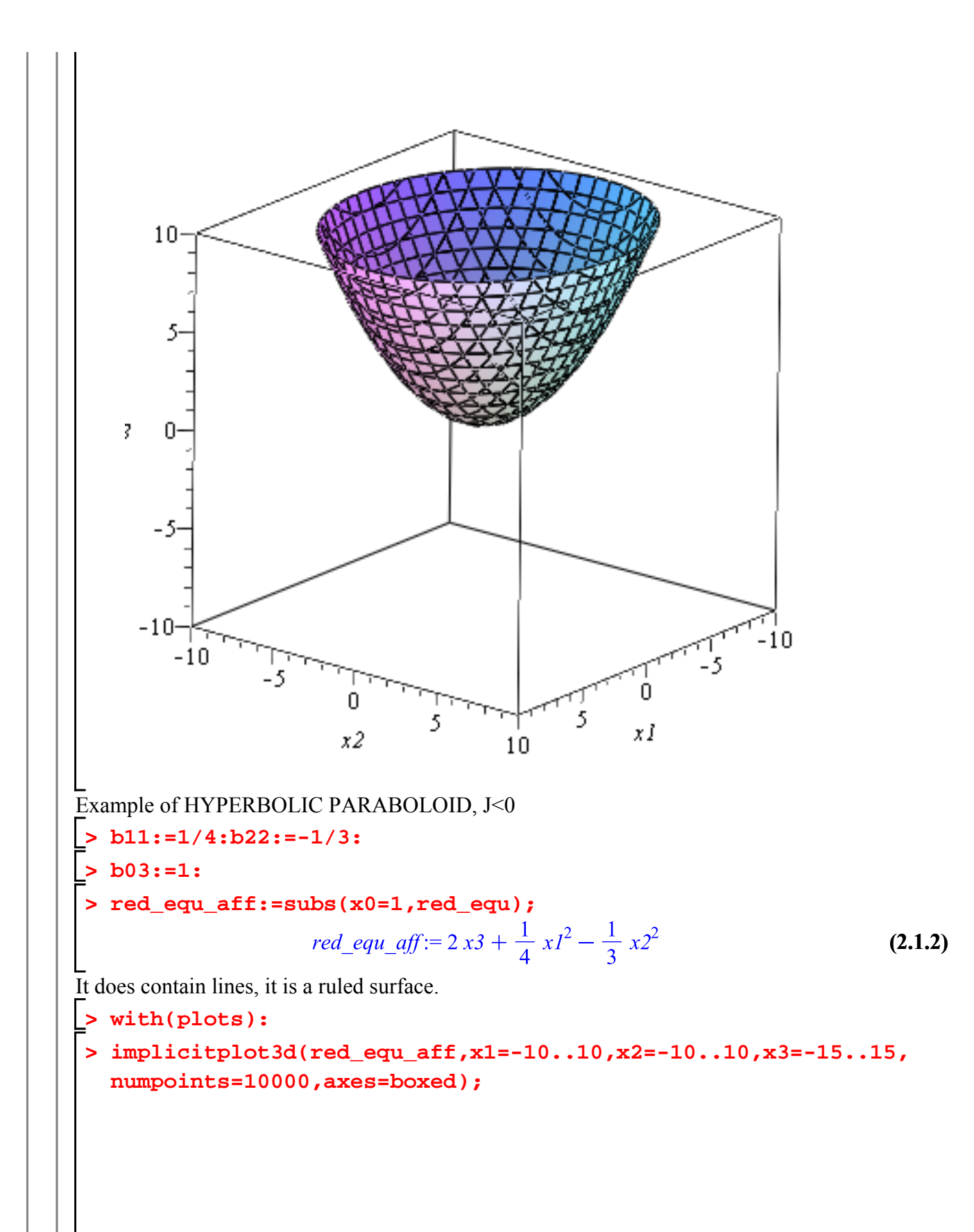

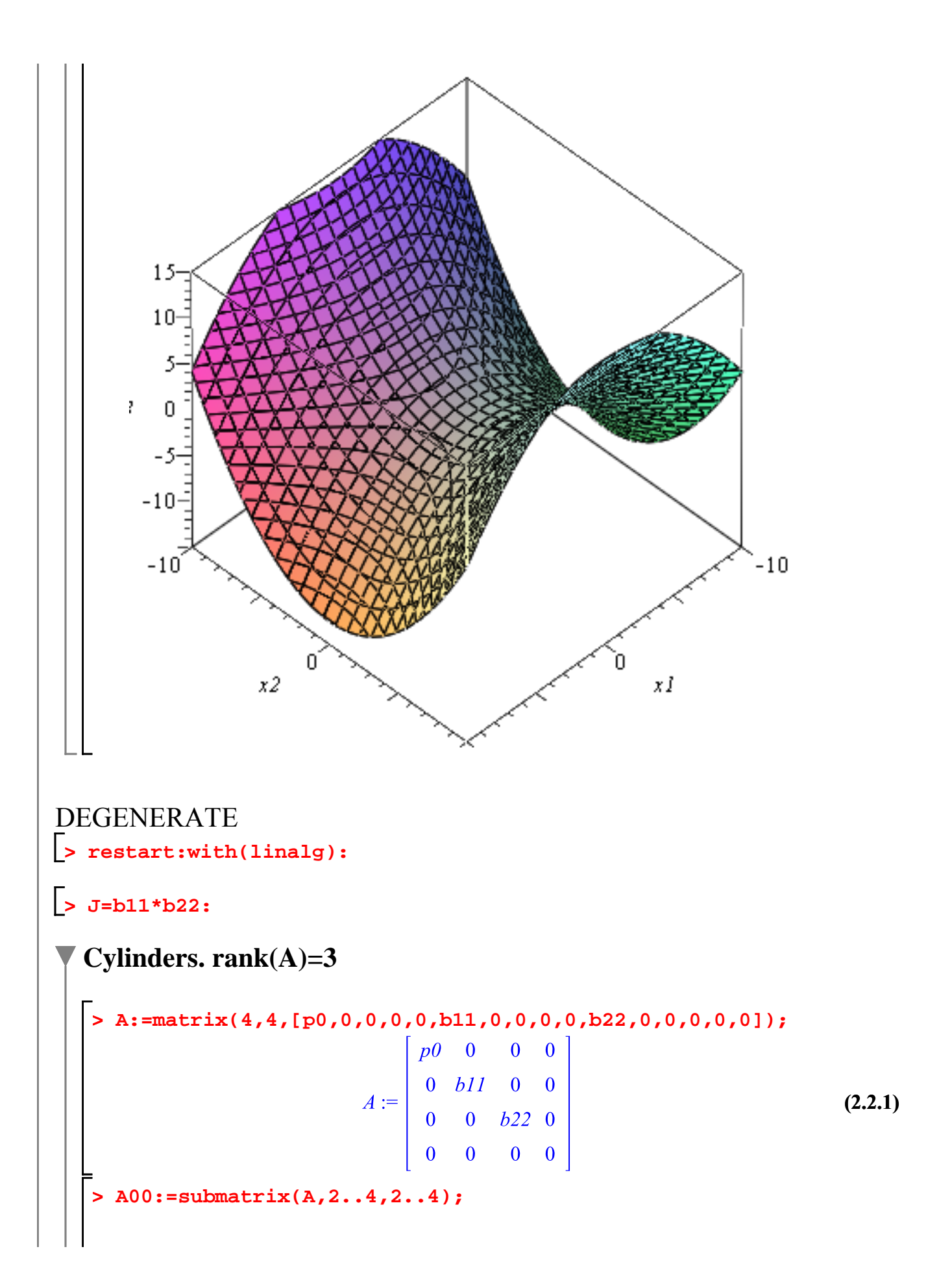

$$
A00 := \begin{bmatrix} bII & 0 & 0 \\ 0 & b22 & 0 \\ 0 & 0 & 0 \end{bmatrix}
$$
(2.2.2)  
\n
$$
\begin{bmatrix} \text{set}(A00) = b11 \cdot b22 \cdot 0 \\ 0 & 0 & 0 \end{bmatrix}
$$
(2.2.2)  
\n
$$
\begin{bmatrix} \text{set}(A) \text{ ; } \\ \text{set}(A) \text{ ; } \\ \text{set}(A) \text{ ;
$$

**numpoints=10000,axes=boxed);**

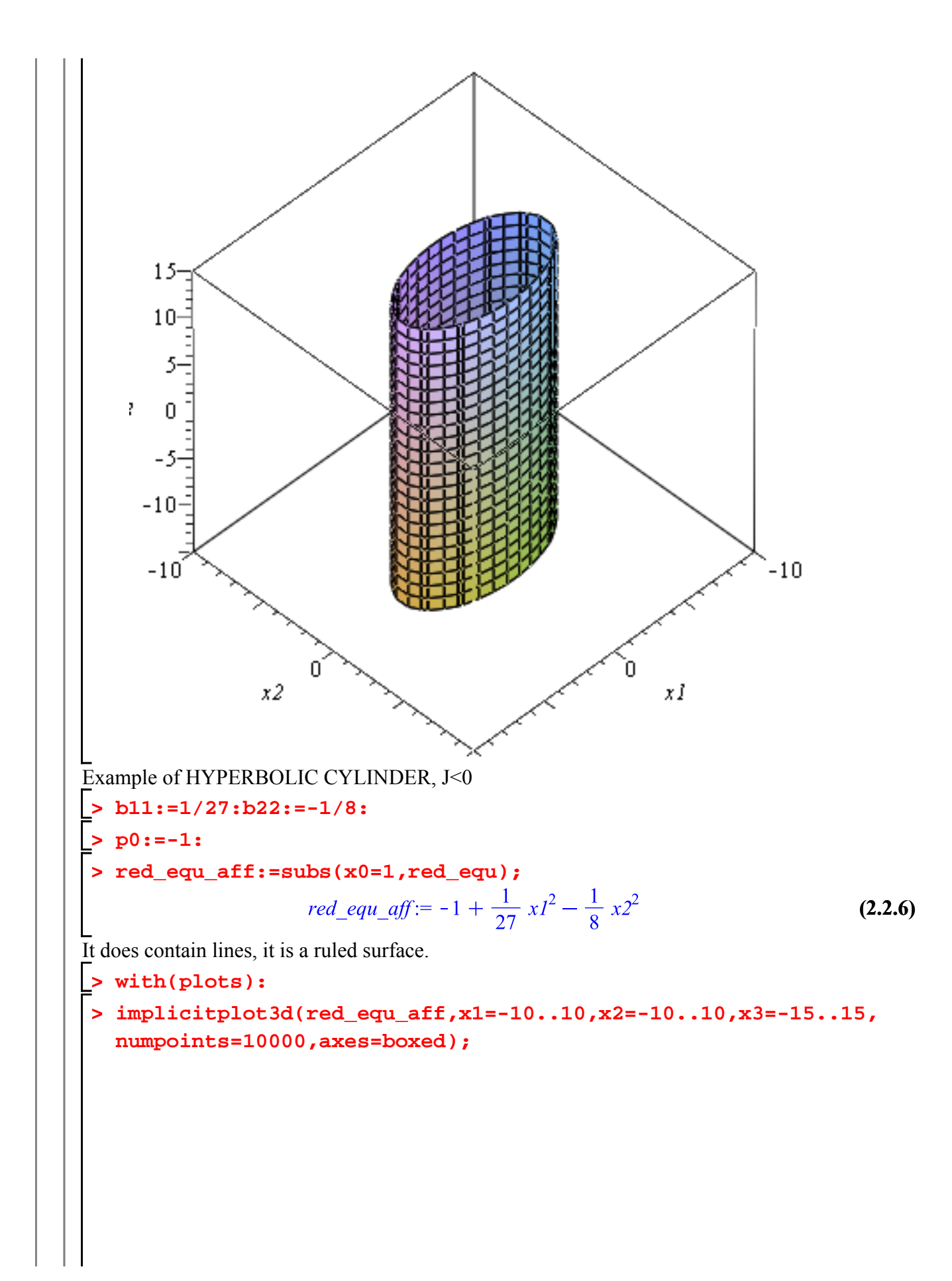

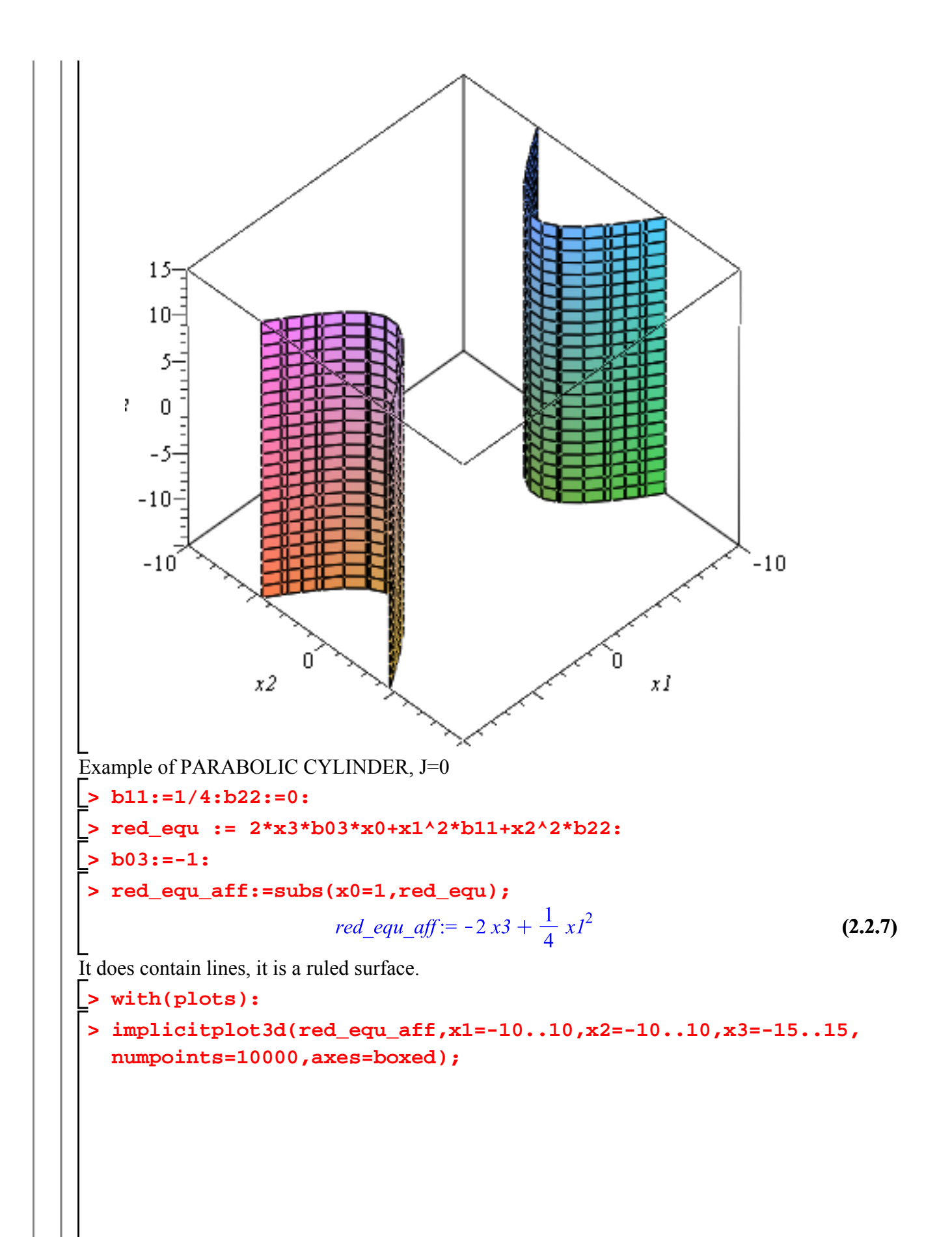

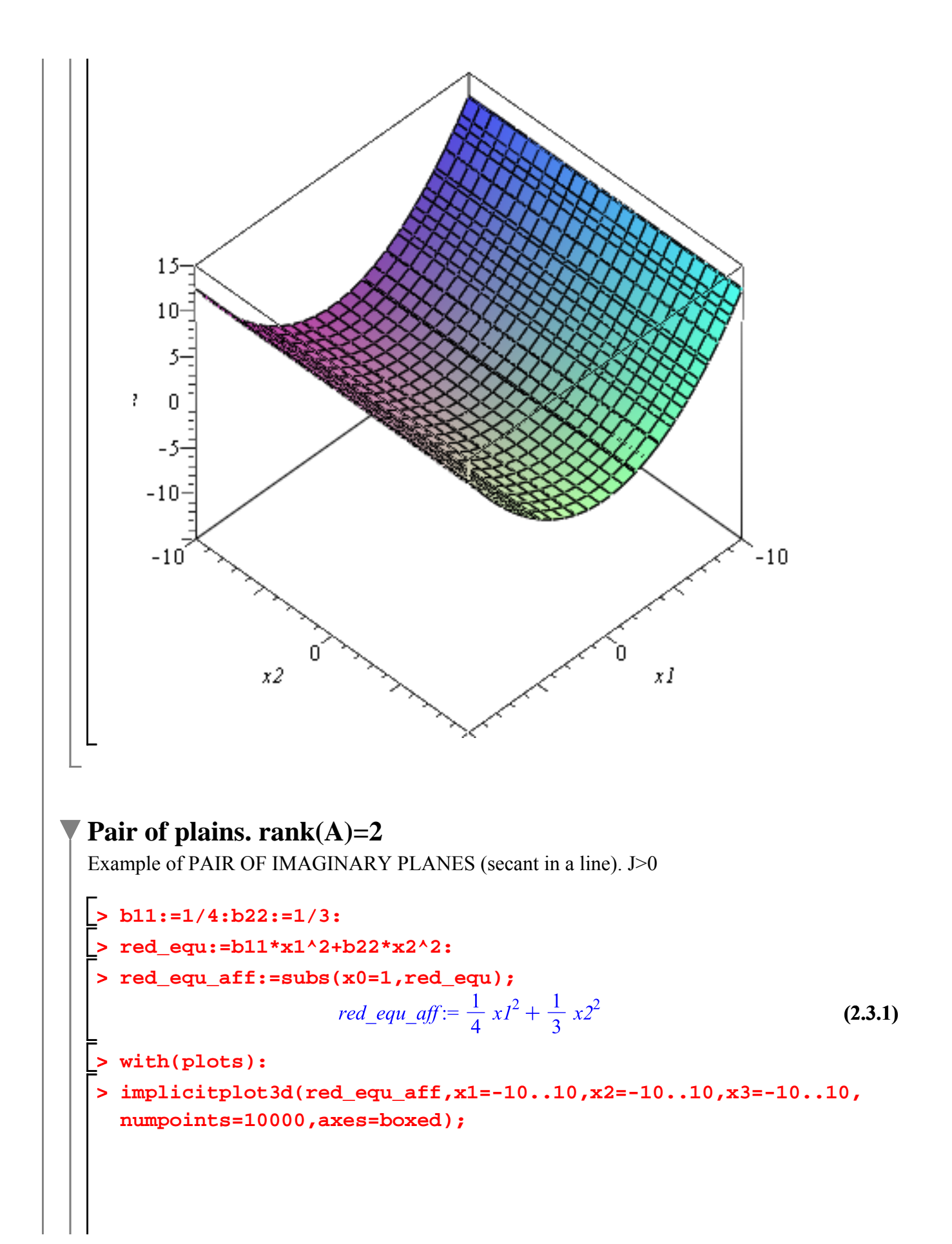

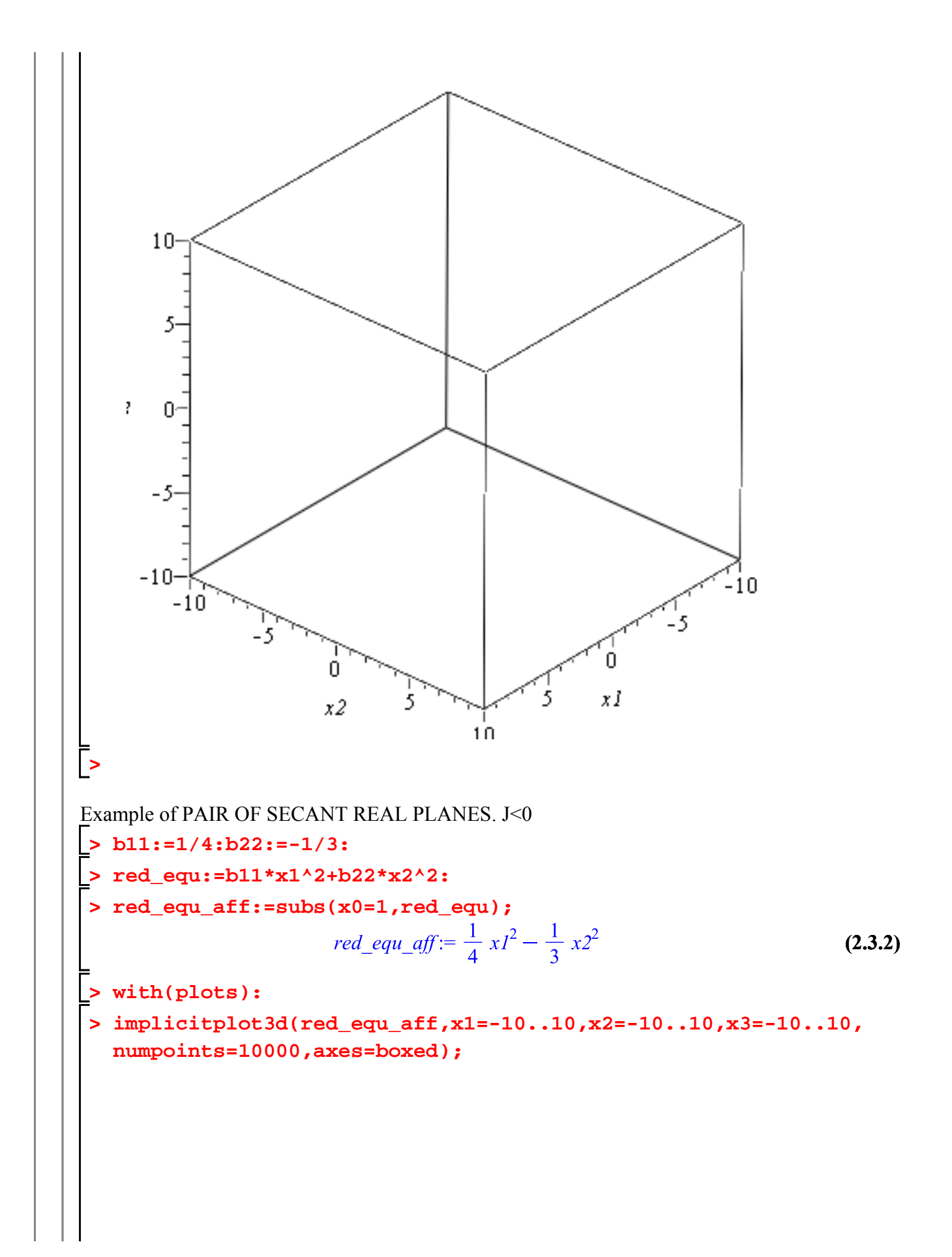

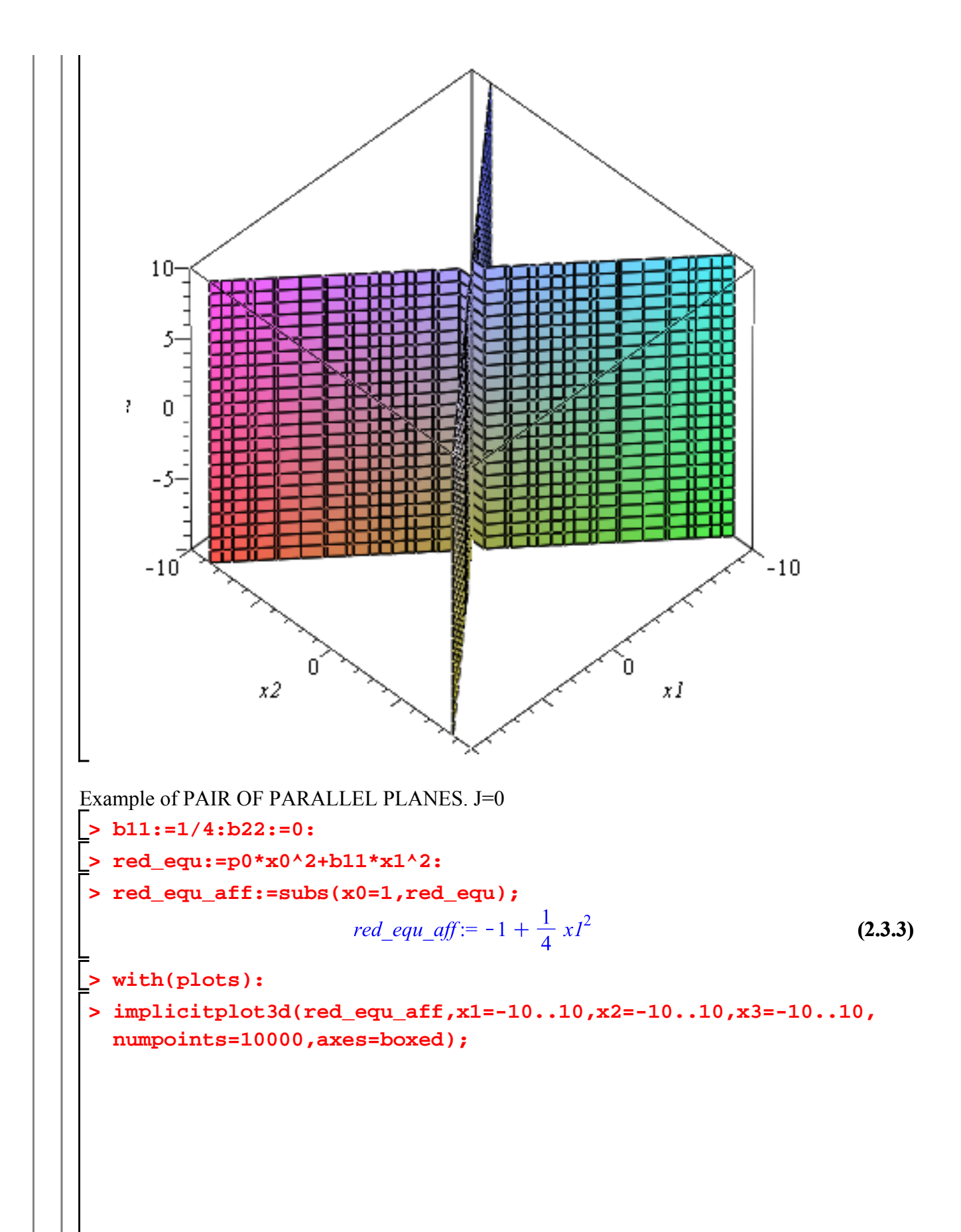

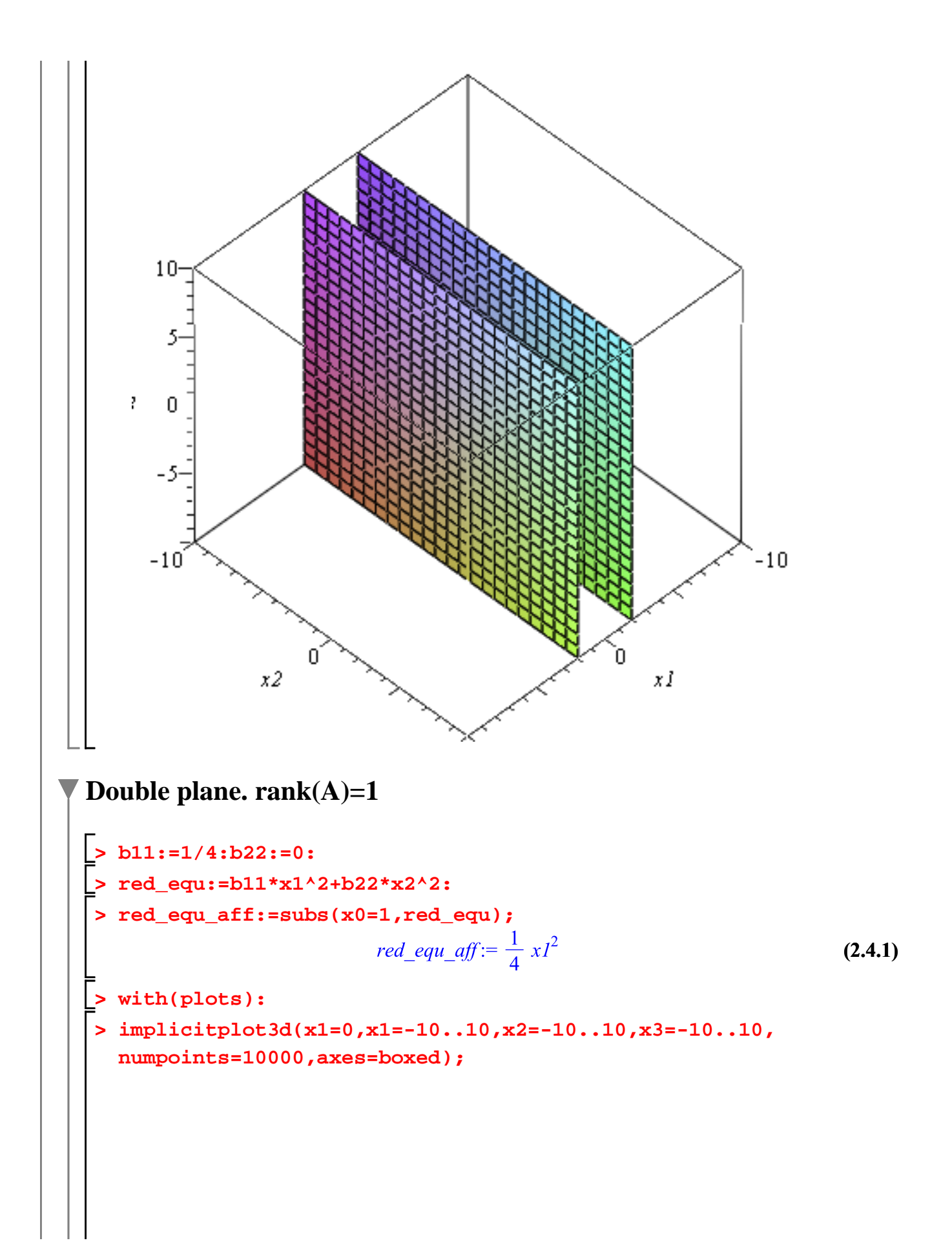

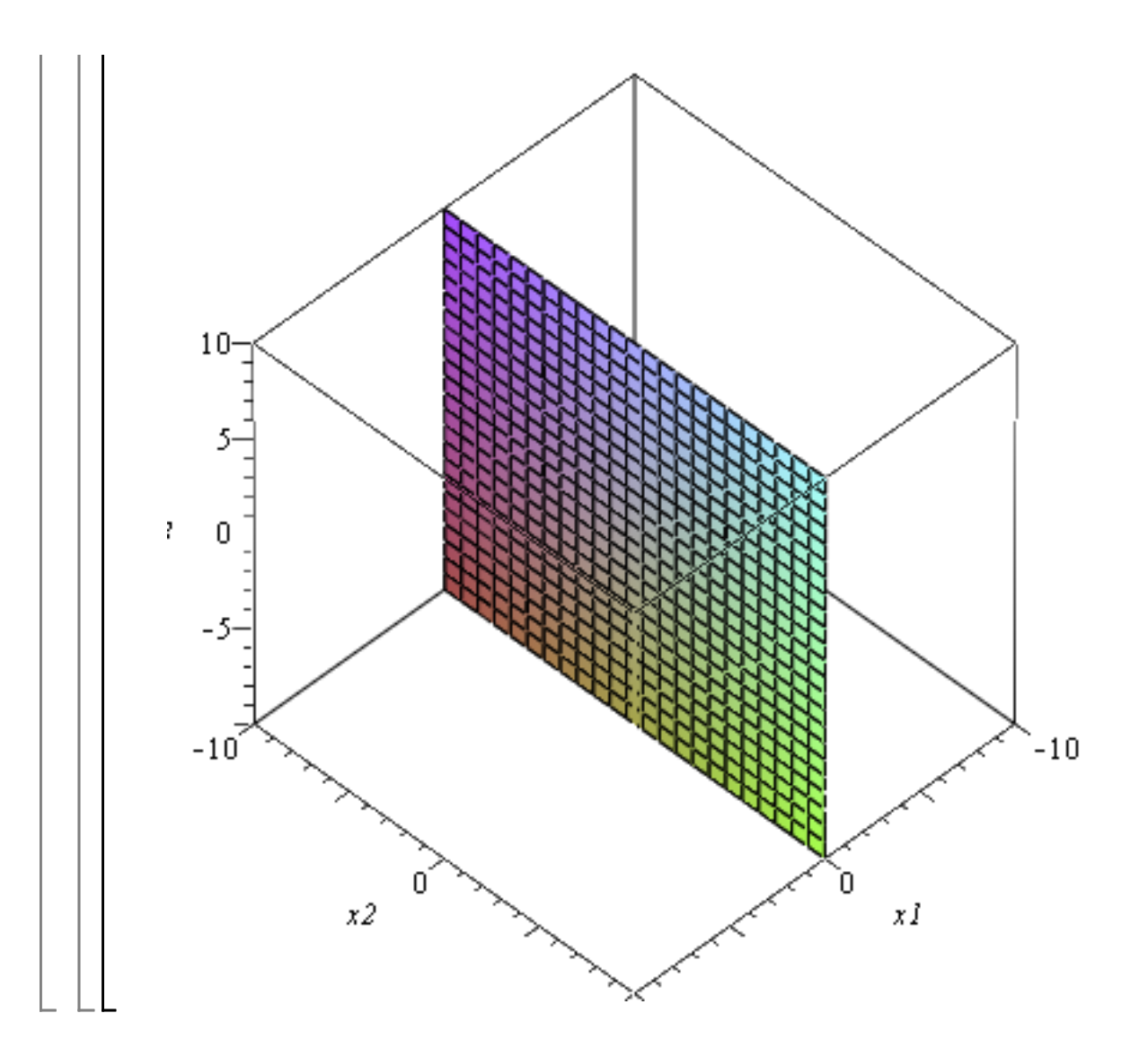